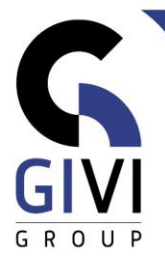

# **ONENOTE - BASE**

## *Objectifs*

À la fin du cours, les étudiants seront capables d'utiliser les fonctionnalités de OneNote pour collecter et partager des données.

## *Public cible*

Ce cours est destiné aux personnes qui souhaitent utiliser les fonctionnalités de OneNote.

#### *Connaissance préable*

Les participants à ce cours doivent avoir une expérience pratique de l'environnement Windows. En outre, il est recommandé qu'ils aient déjà une certaine expérience de l'environnement Office.

## *Durée du cours*

0,5 jour

#### *Contenu*

- **Introduction OneNote** 
	- Qu'est-ce que OneNote?
	- Eléments de OneNote
	- La fonction d'aide
- Travailler avec OneNote
	- Créer un nouveau bloc-notes
	- Créer des sections et groupes de sections
		- Renommer et déplacer
		- Attribuer une couleur
		- Proteger
	- Créer des pages et sous-pages
		- Trier des pages
		- Adapter des pages
- Ajouter de l'information
	- Ajouter et formater des notes
	- Calculer dans OneNote
	- Touches de raccourci
	- Ajouter des espaces entre les notes
	- Recherche de notes

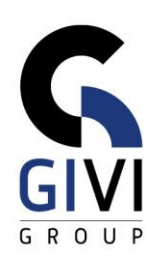

- Ajouter des objets
	- **·** Insérer un tableau
	- **·** Insérer une impression de fichier
	- **■** Insérer un fichier joint
	- **■** Insérer un feuille de calcul
	- Insérer une capture d'écran
	- **·** Insérer une image
	- **EXECUTE:** Insérer des images en ligne
	- Insérer une vidéo en ligne
- Dessiner dans OneNote
- Imprimer